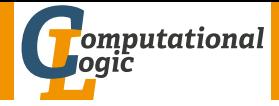

# <span id="page-0-0"></span>Logic Programming

Georg Moser

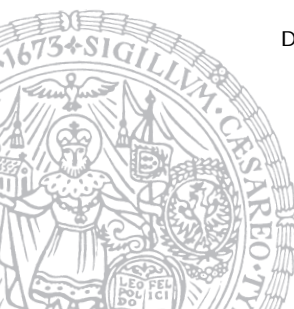

Department of Computer Science @ UIBK

Winter 2016

<span id="page-1-0"></span>Summary of Last Lecture

Example (design as function)

```
d e l e t e ([X|Xs] , X, Ys) : -
           de \, let \, e \, (Xs, X, Ys).
d e l e t e ([X|Xs], Z, [X|Ys] ) : -
           dif(X,Z).
           delete(Xs, Z, Ys).
d e l e t e ([ ], X , [ ] ).
```
Example (use as relation)

```
d e l e t e 2 ( [X|Xs] , X, Ys) : -
           delete 2 (Xs, X, Ys).
d e l e t e 2 ([X|Xs] , Z, [X|Ys]) : -
           delete 2 (Xs, Z, Ys).
d e l e t e 2 ([ ], X, [ ]).
```
# <span id="page-2-0"></span>Outline of the Lecture

### Monotone Logic Programs

introduction, basic constructs, logic foundations, unification, semantics, database and recursive programming, termination, complexity

#### Incomplete Data Structures and Constraints

incomplete data structures, definite clause grammars, constraint logic programming, answer set programming

#### Full Prolog

semantics (revisted), correctness proofs, meta-logical predicates, cuts nondeterministic programming, efficient programs, complexity

# Outline of the Lecture

#### Monotone Logic Programs

introduction, basic constructs, logic foundations, unification, semantics, database and recursive programming, termination, complexity

#### Incomplete Data Structures and Constraints

incomplete data structures, definite clause grammars, constraint logic programming, answer set programming

#### Full Prolog

semantics (revisted), correctness proofs, meta-logical predicates, cuts nondeterministic programming, efficient programs, complexity

# <span id="page-4-0"></span>SWI-Prolog

#### [zid-gpl.uibk.ac.at] swipl

Welcome to SWI-Prolog (Multi-threaded, 64 bits, Version 7.2.3) Copyright (c) 1990-2009 University of Amsterdam. SWI-Prolog comes with ABSOLUTELY NO WARRANTY. This is free software, and you are welcome to redistribute it under certain conditions. Please visit http://www.swi-prolog.org for details.

For help, use ?- help(Topic). or ?- apropos(Word).

?-

# SWI-Prolog Emacs Mode

#### Bruda's Prolog Mode

- <sup>1</sup> goto [http://bruda.ca/emacs/prolog\\_mode\\_for\\_emacs](http://bruda.ca/emacs/prolog_mode_for_emacs)
- 2 download prolog.el, compile and put into sub-directory site-lisp
- 3 put the following into .emacs:

```
( autoload 'run-prolog " prolog"
            " Start = -Prolog = sub-process : " t)( autoload 'prolog-mode " prolog"
             " Major \mod for \red{=} editing \red{=} Prolog \red{=} programs ." t)
( setq prolog-system 'swi)
( set q auto - mode - alist
       (cons (cons " \ \rangle, pl" 'prolog-mode) auto-mode–alist) )
```
#### <span id="page-6-0"></span>Example (Xs is a subset of Ys)

```
members([X|Xs],Ys) :- member(X,Ys), member(Xs,Ys).members([],Ys).
```

```
Example (Xs is a subset of Ys)
 members([X|Xs],Ys) :- member(X,Ys), member(Xs,Ys).members([],Ys).
```

```
Example (Xs is a subset of Ys)
 selects([X|Xs],Ys) := select(X,Ys,Ys1), select(Xs,Ys1).selects([],Ys).
```

```
Example (Xs is a subset of Ys)
 members([X|Xs],Ys) :- member(X,Ys), member(Xs,Ys).members([],Ys).
```

```
Example (Xs is a subset of Ys)
 selects([X|Xs],Ys) : - select(X,Ys,Ys1), selects(Xs,Ys1).
 selects([],Ys).
```
- 1 members/2 ignores the multiplicity of elements
- 2 members/2 terminates iff 1st argument is complete

```
Example (Xs is a submultiset of Ys)
members([X|Xs],Ys) :- member(X,Ys), member(Xs,Ys).members([],Ys).
```

```
Example (Xs is a subset of Ys)
 selects([X|Xs],Ys) : - select(X,Ys,Ys1), selects(Xs,Ys1).
 selects([],Ys).
```
- 1 members/2 ignores the multiplicity of elements
- 2 members/2 terminates iff 1st argument is complete
- 3 the first restriction is lifted, the second altered with selects/2

```
Example (Xs is a submultiset of Ys)
members([X|Xs],Ys) :- member(X,Ys), member(Xs,Ys).members([],Ys).
```

```
Example (Xs is a subset of Ys)
 selects([X|Xs],Ys) : - select(X,Ys,Ys1), selects(Xs,Ys1).
 selects([],Ys).
```
- $members/2$  ignores the multiplicity of elements
- 2 members/2 terminates iff 1st argument is complete
- 3 the first restriction is lifted, the second altered with selects/2
- 4 selects/2 strongly normalises iff 2nd argument is complete; weakly normalises iff at least one argument is complete

```
% no_doubles (Xs, Ys) <-\% Ys is the list obtained by removing duplicate<br>\% elements from the list Xs
          elements from the list Xs
```

```
% no_doubles (Xs, Ys) < -% Ys is the list obtained by removing duplicate
% elements from the list Xs
```

```
non\_member(X, [Y|Ys]) := diff(X, Y), non\_member(X, Ys).non\_member(X, []).
```

```
\% no_doubles (Xs, Ys) \leq -1% Ys is the list obtained by removing duplicate
% elements from the list Xs
```

```
non\_member(X, [Y|Ys]) := diff(X, Y), non\_member(X, Ys).non\_member(X, []).no\_doubles([X|Xs],Ys) : −
    member(X,Xs), no_doubles(Xs,Ys).
no\_doubles([X|Xs], [X|Ys]) : −
    non member(X, Xs), no doubles(Xs, Ys).
no\_doubles([], []).
```
- append/3
- member/2

- append/3
- member/2
- last/2

?-  $last([a,b,c,d],X)$ .  $X = d$ 

- append/3
- member/2
- last/2

?- last( $[a, b, c, d]$ ,X). <br>?- last(X,a).  $X = d$ 

- append/3
- member/2
- last/2

?- last( $[a, b, c, d]$ ,X). <br>?- last(X,a).  $X = d$   $X = [a]$ 

- append/3
- member/2
- last/2

?- last( $[a, b, c, d]$ , $X$ ). ?- last( $X, a$ ).  $X = d$   $X = [a]$ ;

 $X = [$  G324, a]

- append/3
- member/2
- last/2

?- last( $[a, b, c, d]$ , $X$ ). ?- last( $X, a$ ).  $X = d$   $X = [a]$ ;

 $X = [$  G324, a] ;  $X = [$  G324, G327, a]

- append/3
- member/2
- last/2

?- last( $[a, b, c, d]$ , $X$ ). ?- last( $X, a$ ).  $X = d$   $X = [a]$ ;

 $X = [$  G324, a] ;  $X = [$  G324, G327, a]

• reverse/2 ?-  $reverse([a,b,c,d],X)$ .  $X = [d, c, b, a]$ 

- append/3
- member/2
- last/2

?- last( $[a,b,c,d]$ ,X).  $X = d$   $X = [a]$ ;

- reverse/2 ?-  $reverse([a,b,c,d],X)$ .  $X = [d, c, b, a]$
- select/3 ?-  $select(b, [a, b, c, d], X)$ .  $X = [a, c, d]$

?- last(X,a).  
\n
$$
X = [a]
$$
 ;  
\n $X = [G324, a]$  ;  
\n $X = [G324, G327, a]$ 

- append/3
- member/2
- last/2

?- last( $[a, b, c, d]$ , $X$ ). ?- last( $X, a$ ).  $X = d$   $X = [a]$ ;

 $X = [$  G324, a] ;  $X = [$  G324, G327, a]

- reverse/2 ?-  $reverse([a,b,c,d],X)$ .  $X = [d, c, b, a]$
- select/3  $X = [a, c, d]$   $X = [a, c, b, d]$

?-  $select(b, [a, b, c, d], X)$ . ?-  $select(b, [a, b, c, b, d], X)$ .

- append/3
- member/2
- last/2

?- last( $[a, b, c, d]$ , $X$ ). ?- last( $X, a$ ).  $X = d$   $X = [a]$ ;

 $X = [$  G324, a] ;  $X = [$  G324, G327, a]

- reverse/2 ?-  $reverse([a,b,c,d],X)$ .  $X = [d, c, b, a]$
- select/3  $X = [a, c, d]$   $X = [a, c, b, d]$
- length/2

```
?- length([a,b,c,d],X).
X = 4
```
?-  $select(b, [a, b, c, d], X)$ . ?-  $select(b, [a, b, c, b, d], X)$ .

<span id="page-24-0"></span>**Observation** 

given a list [1,2,3] it can be represented as the difference of two lists

$$
1 [1,2,3] = [1,2,3] \setminus []
$$

#### **Observation**

given a list [1,2,3] it can be represented as the difference of two lists

$$
[1,2,3] = [1,2,3] \setminus []
$$

 $[2 \t[1,2,3] = [1,2,3,4,5] \setminus [4,5]$ 

#### **Observation**

given a list [1,2,3] it can be represented as the difference of two lists

$$
\begin{array}{lll}\n 1 & [1,2,3] = [1,2,3] \setminus [] \\
 2 & [1,2,3] = [1,2,3,4,5] \setminus [4,5] \\
 3 & [1,2,3] = [1,2,3,8] \setminus [8]\n \end{array}
$$

#### **Observation**

given a list  $[1,2,3]$  it can be represented as the difference of two lists

$$
[1,2,3] = [1,2,3] \setminus []
$$
  
\n
$$
[2,1,2,3] = [1,2,3,4,5] \setminus [4,5]
$$
  
\n
$$
[1,2,3] = [1,2,3,8] \setminus [8]
$$
  
\n
$$
[1,2,3] = [1,2,3|Xs] \setminus Xs
$$

#### **Observation**

given a list  $[1,2,3]$  it can be represented as the difference of two lists

$$
[1,2,3] = [1,2,3] \setminus []
$$
  

$$
[1,2,3] = [1,2,3,4,5] \setminus [4,5]
$$
  

$$
[1,2,3] = [1,2,3,8] \setminus [8]
$$

$$
[1,2,3] = [1,2,3|Xs] \setminus Xs
$$

### Definition

the difference of two lists is denotes as  $As \ Bs$  and called difference list

#### **Observation**

given a list  $[1,2,3]$  it can be represented as the difference of two lists

$$
[1,2,3] = [1,2,3] \setminus []
$$
  

$$
[2,1,2,3] = [1,2,3,4,5] \setminus [4,5]
$$
  

$$
[3,1,2,3] = [1,2,3,8] \setminus [8]
$$

$$
[4 [1,2,3] = [1,2,3|Xs] \setminus Xs
$$

### Definition

the difference of two lists is denotes as  $As \ Bs$  and called difference list

#### Example

append\_dl(Xs \ Ys, Ys \ Zs, Xs \ Zs).

## Application of Difference Lists

```
Example
```

```
reverse(Xs,Ys) :- reverse_dl(Xs, Ys \ []).
reverse_dl([], Xs \setminus Xs).
reverse_dl([X|Xs], Ys \setminus Zs) :-
     reverse_dl(Xs, Ys \langle [X | Zs]).
```
## Application of Difference Lists

```
Example
```

```
reverse(Xs,Ys) :- reverse_dl(Xs, Ys \ []).
reverse_dl([], Xs \setminus Xs).
reverse_dl([X|Xs], Ys \setminus Zs) :-
    reverse dl(Xs, Ys \setminus [X | Zs]).
```

```
quicksort(Xs,Ys) :- quicksort_dl(Xs, Ys \langle []).
quicksort_dl([X|Xs], Ys \setminus Zs) :-
    partition(Xs,X,Littles, Bigs),
    quicksort dl(Littles,Ys \ [X|Ys1]),
    quicksort_dl(Bigs, Ys1 \setminus Zs).
quicksort_dl([],Xs \setminusXs).
```
• difference lists are effective if independently different sections of a list are built, which are then concatenated

- difference lists are effective if independently different sections of a list are built, which are then concatenated
- the separation operator  $\setminus$  simplifies reading, but can be eliminated: "As  $\backslash$  Bs"  $\rightarrow$  "As , Bs"

- difference lists are effective if independently different sections of a list are built, which are then concatenated
- the separation operator  $\setminus$  simplifies reading, but can be eliminated: "As  $\backslash$  Bs"  $\rightarrow$  "As , Bs"
- the explicit constructor should be removed, if time or space efficiency is an issue

- difference lists are effective if independently different sections of a list are built, which are then concatenated
- the separation operator  $\setminus$  simplifies reading, but can be eliminated: "As  $\backslash$  Bs"  $\rightarrow$  "As , Bs"
- the explicit constructor should be removed, if time or space efficiency is an issue

### More Observations

• the tail Bs of a difference list acts like a pointer to the end of the first list As

- difference lists are effective if independently different sections of a list are built, which are then concatenated
- the separation operator  $\setminus$  simplifies reading, but can be eliminated: "As  $\backslash$  Bs"  $\rightarrow$  "As , Bs"
- the explicit constructor should be removed, if time or space efficiency is an issue

### More Observations

- the tail Bs of a difference list acts like a pointer to the end of the first list As
- this works as As is an incomplete list

- difference lists are effective if independently different sections of a list are built, which are then concatenated
- the separation operator  $\setminus$  simplifies reading, but can be eliminated: "As  $\backslash$  Bs"  $\rightarrow$  "As , Bs"
- the explicit constructor should be removed, if time or space efficiency is an issue

### More Observations

- the tail Bs of a difference list acts like a pointer to the end of the first list As
- this works as As is an incomplete list
- thus we represent a concrete list as the difference of two incomplete data structures

- difference lists are effective if independently different sections of a list are built, which are then concatenated
- the separation operator  $\setminus$  simplifies reading, but can be eliminated: "As  $\backslash$  Bs"  $\rightarrow$  "As , Bs"
- the explicit constructor should be removed, if time or space efficiency is an issue

### More Observations

- the tail Bs of a difference list acts like a pointer to the end of the first list As
- this works as As is an incomplete list
- thus we represent a concrete list as the difference of two incomplete data structures
- generalises to other recursive data types

### Difference-structures

Example

convert the sum  $(a + b) + (c + d)$  into  $(a + (b + (c + (d + 0))))$ 

### Difference-structures

Example

convert the sum  $(a + b) + (c + d)$  into  $(a + (b + (c + (d + 0))))$ 

#### Definition

we make use of difference-sums:  $E1++E2$ , where  $E1$ ,  $E2$  are incomplete; the empty sum is denoted by 0

### Difference-structures

Example

convert the sum  $(a + b) + (c + d)$  into  $(a + (b + (c + (d + 0))))$ 

#### Definition

we make use of difference-sums:  $E1++E2$ , where  $E1$ ,  $E2$  are incomplete; the empty sum is denoted by 0

```
normalise(Exp, Norm) : - normalise_ds(Exp, Norm ++ 0).
normalise ds(A+B, Norm ++ Norm0) :-
    normalise ds(A, Norm ++ NormB),
    normalise ds(B, NormB ++ Norm0).
normalise_ds(A, (A + Norm) ++ Norm) :-constant(A).
```
# <span id="page-42-0"></span>Context-Free Grammars

Definition

- a grammar G is a tuple  $G = (V, \Sigma, R, S)$ , where
	- $\blacksquare$  V finite set of variables (or nonterminals)
	- **2** Σ alphabet, the terminal symbols,  $V \cap \Sigma = ∅$
	- **3** R finite set of rules
	- 4  $S \in V$  the start symbol of G

# Context-Free Grammars

Definition

- a grammar G is a tuple  $G = (V, \Sigma, R, S)$ , where
	- $\blacksquare$  V finite set of variables (or nonterminals)
	- 2 Σ alphabet, the terminal symbols,  $V \cap \Sigma = \varnothing$
	- $\overline{3}$  R finite set of rules
	- 4  $S \in V$  the start symbol of G

a rule is a pair  $P \to Q$  of words, such that  $P, Q \in (V \cup \Sigma)^*$  and there is at least one variable in P

# Context-Free Grammars

Definition

a grammar G is a tuple  $G = (V, \Sigma, R, S)$ , where

- $\blacksquare$  V finite set of variables (or nonterminals)
- **2** Σ alphabet, the terminal symbols,  $V \cap \Sigma = ∅$
- $\overline{3}$  R finite set of rules
- 4  $S \in V$  the start symbol of G

a rule is a pair  $P \to Q$  of words, such that  $P, Q \in (V \cup \Sigma)^*$  and there is at least one variable in P

#### Definition

```
grammar G = (V, \Sigma, R, S) is context-free, if \forall rules P \rightarrow Q:
```
- $\blacksquare$   $P \in V$
- $2 Q \in (V \cup \Sigma)^*$

```
sentence \rightarrow noun\_phrase, verb_phrase.
```
- $noun\_phrase \rightarrow determine$ ,  $noun\_phrase2$ .
- $noun\_phrase \rightarrow noun\_phrase2$ .
- $noun\_phrase2 \rightarrow adjective, noun\_phrase2.$

```
noun\_phrase2 \rightarrow noun.
```

```
verb_phrase \rightarrow verb, noun_phrase.
```

```
verb_phrase \rightarrow verb.
```

```
determiner \rightarrow [the].
```

```
determiner \rightarrow [a].
```

```
\text{noun} \rightarrow [\text{pie-plate}].
```

```
\text{noun } \rightarrow [surprise].
```

```
adjective \rightarrow [decorated].
```

```
vert \rightarrow [contains].
```
sentence  $\stackrel{*}{\Rightarrow}$  ''the decorated pie-plate contains a surprise''

```
sentence(S \setminus SO) :- noun phrase(S \setminus SI), verb phrase(S1 \setminus SO).
noun phrase(S \setminus SO) :-
     determiner(S \setminus S1), noun phrase2(S1 \setminus S0).
noun\_phrase(S) :- noun\_phrase2(S).
noun phrase2(S \setminus SO) :-
     adjective(S \setminus S1), noun_phrase2(S1 \ S0).
noun\_phrase2(S) :- noun(S).
verb_phrase(S \ S0) :- verb(S \ S1), noun_phrase(S1 \ S0).
verb\_phrase(S) :- verb(S).
determiner([the|S] \setminus S).
determiner([a|S] \setminus S).
noun([pie-plate|S] \setminus S).
noun([surprise|S] \setminus S).
adjective([decorated|S] \setminus S).
verb([contains|S] \setminus S).
```
# Extension: Add Parsetree

```
Example
sentence(sentence(N,V), S \setminus SO) :-
    noun_phrase(N, S \setminus S1),
    verb_phrase(V, S1 \ S0).
```
## Extension: Add Parsetree

```
Example
sentence(sentence(N,V), S \setminus SO) :-
     noun_phrase(N, S \setminus S1),
     verb_phrase(V, S1 \setminus S0).
```

```
Example (Definite Clause Grammars)
sentence(sentence(N,V)) \rightarrow noun\_phrase(N), verb\_phrase(V).\text{noun\_phrase}(np(D, N)) \rightarrow \text{determiner}(D), \text{noun\_phrase2}(N).\text{noun\_phrase(np(N))} \rightarrow \text{noun\_phrase2(N)}.\text{noun\_phrase2(np2(A, N))} \rightarrow \text{adjective(A), noun\_phrase2(N)}.\text{noun\_phrase2(np2(N))} \rightarrow \text{noun(N)}.verb\_phrase(vp(V,N)) \rightarrow verb(V), noun phrase(N).
verb\_phrase(vp(V)) \rightarrow verb(V).
```